# Réunion Surfex 01/03/15

#### Parallélisation PGD / PREP (MOSAYC)

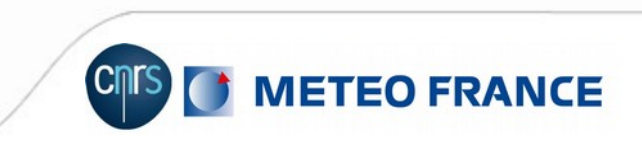

# Travail réalisé

- Optimisation puis parallélisation du PGD et du PREP avec MPI + open-mp localement:
	- Utilisation de la routine de découpage du domaine développée pour le run **OFFILNE**
	- Commandes MPI pour:
		- La lecture des fichiers physiographiques, l'orographie sous-maille et l'interpolation par 3 points pour le PGD
		- La lecture des covers, l'interpolation horizontale HORIBL, BILIN et ROTLATLON, la lecture du fichier d'entrée pour le PREP

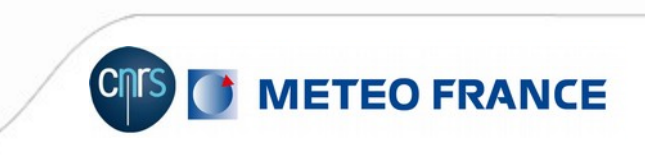

### Cas test A

grille CONF PROJ (cas typique GMAP)

- **A1** à 4000000 points, résolution 1km,
- **A2** à 1000000 de points, résolution 2km
- centrées sur la France,
- Options: ISBA-2L, CPHOTO=NON, CSNOW=D95, NHALO=2, SEAFLX, TEB, WATFLX, NHALO  $PREP = 5$ .
- Physio: gtopo30, ecoclimap, FAO

On Fait :

• 1 PGD A2, 1 PREP A2 (GRIB GAUSS arpege en entrée => HORIBL interpol)

**IETEO FRANCE** 

• puis 1 PGD A1, et 1 PREP A1 (PGD A2 et PREP A2 en entrée, EXTERN CONF PROJ => BILIN interpol).

# Résultats obtenus, cas test A

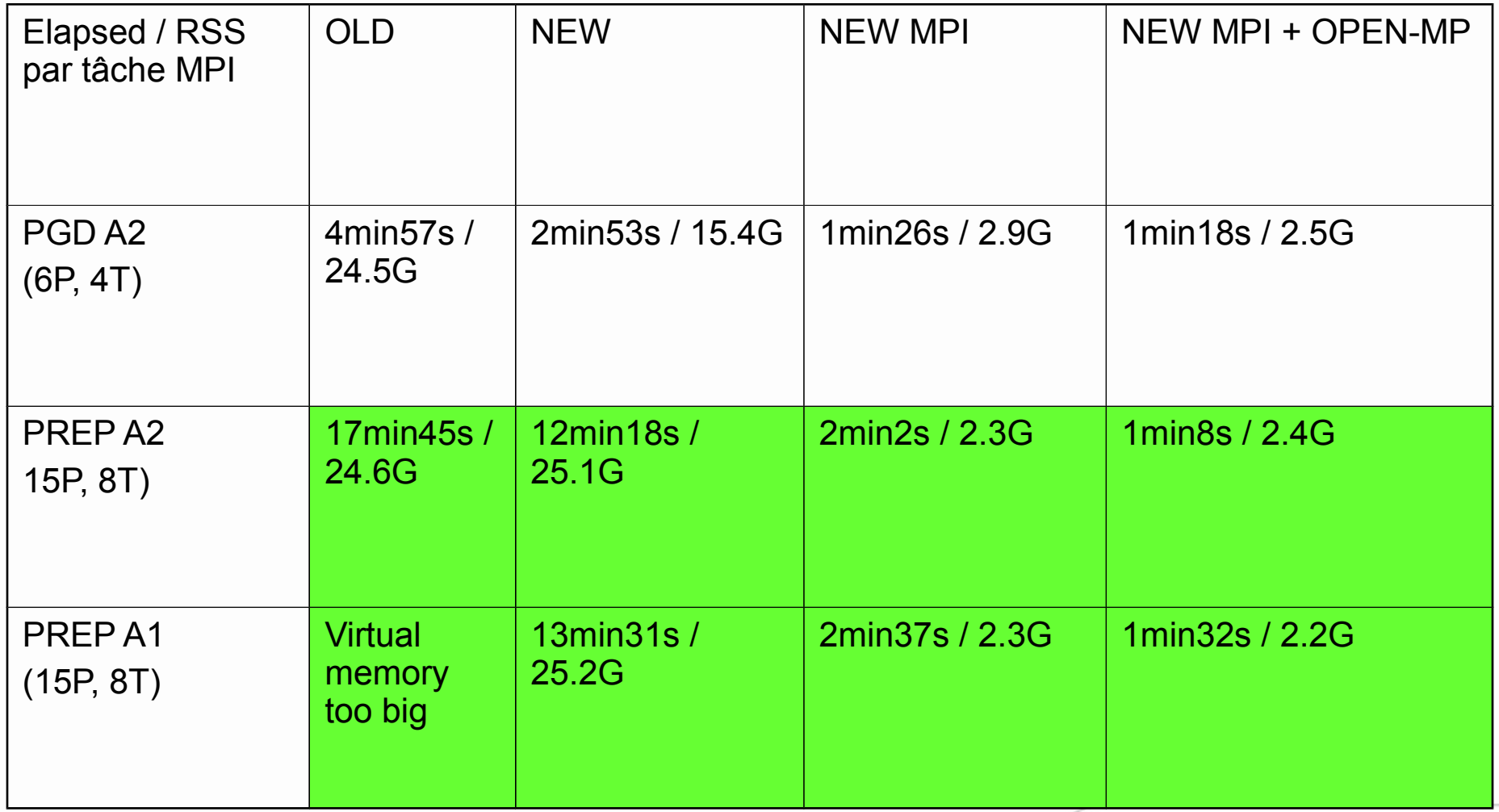

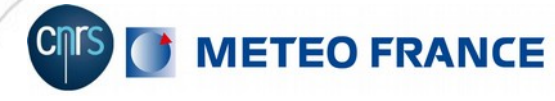

### Cas test B

- Grille LONLAT REG (cas typique GMGEC)
	- B1 à 64800 points, résolution 1° globale
	- B2 à 259200 points, résolution 0.5°, globale
	- Options: ISBA-DIF, 12 patchs, CPHOTO=NIT, CSNOW=3-L à 12 couches, NHALO=70, NHALO\_PREP=40.
	- Physio: gtopo30, ecoclimap, hwsd, topo\_index, soc\_sub, soc\_top, perm\_glo\_10km

On fait:

- 1 PGD B1, 1 PREP B1 (GRIB GAUSS arpege en entrée => HORIBL interpol)
- 1PGD B2, 1 PREP B2 (PGD B1 et PREP B1 en entrée, EXTERN LATLON, HORIBL interpol)

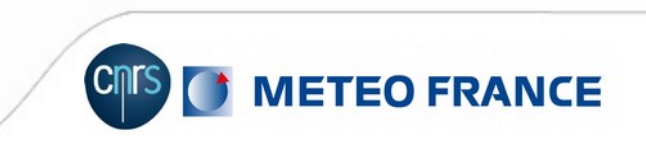

### Résultats obtenus, cas test B

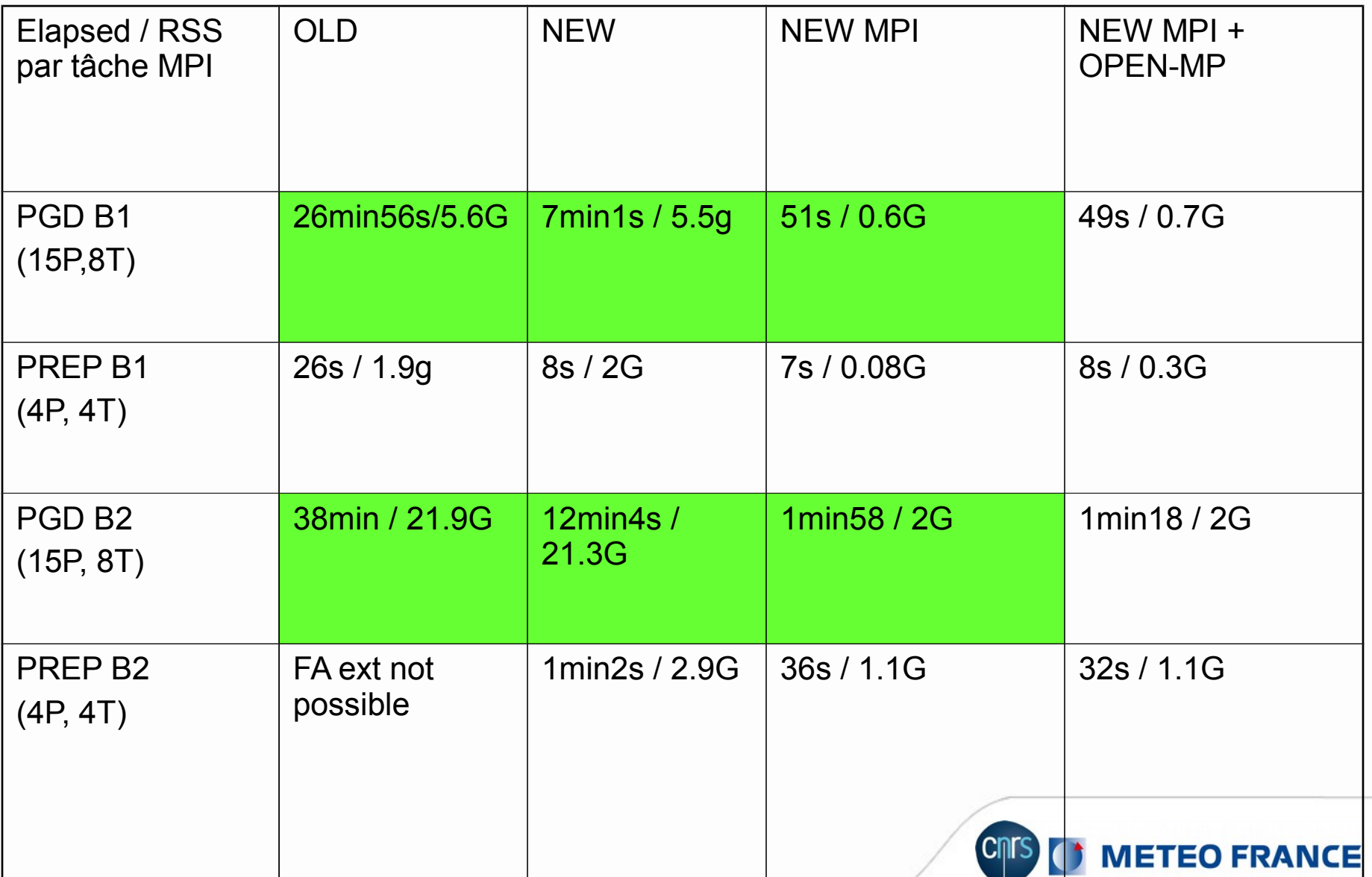

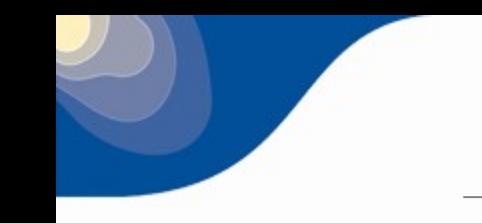

- Supprimer le open-mp global du run OFFLINE (n'apporte rien et complique beaucoup)
- Adapter la base de tests pour tester PGD et PREP parallèles
- **Tester**
- **Intégrer dans une version de SURFEX ultérieure à la V8**

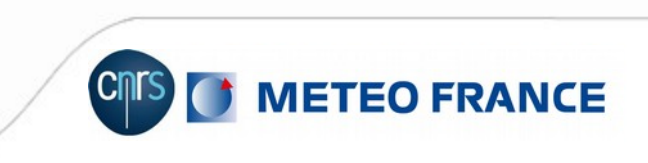